# The 1st A+CON 30.8.2017, Otaniemi, Espoo, Finland

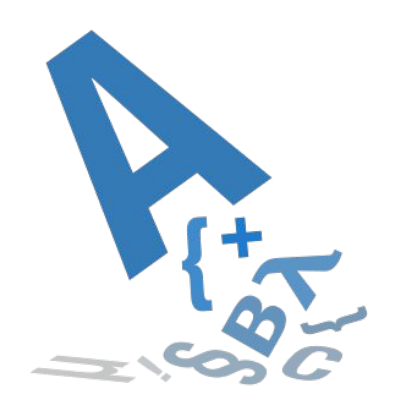

# How to start an A+ course

teemu.t.lehtinen@aalto.fi

#### One-Two-Three

- 1. Download course template files (in your flavor) <https://github.com/A-plus-LMS/course-templates/releases>
- 2. Install Docker for Mac/Windows or docker-ce & docker-compose for Linux <https://docs.docker.com/engine/installation/> <https://docs.docker.com/compose/install/>
- 3. Run "docker-compose up" to test the course at <http://localhost:8000/>

## Superproductive!

- Edit the course files and test changes immediately
- Try and break things before pushing to production

#### Autumn 2017: From now on we use Docker!

Container virtualization. Why?

- Automatic and responsive testing environment
- Standard to define custom assessment environments
- Identical execution in production
- Managed computing resources in production

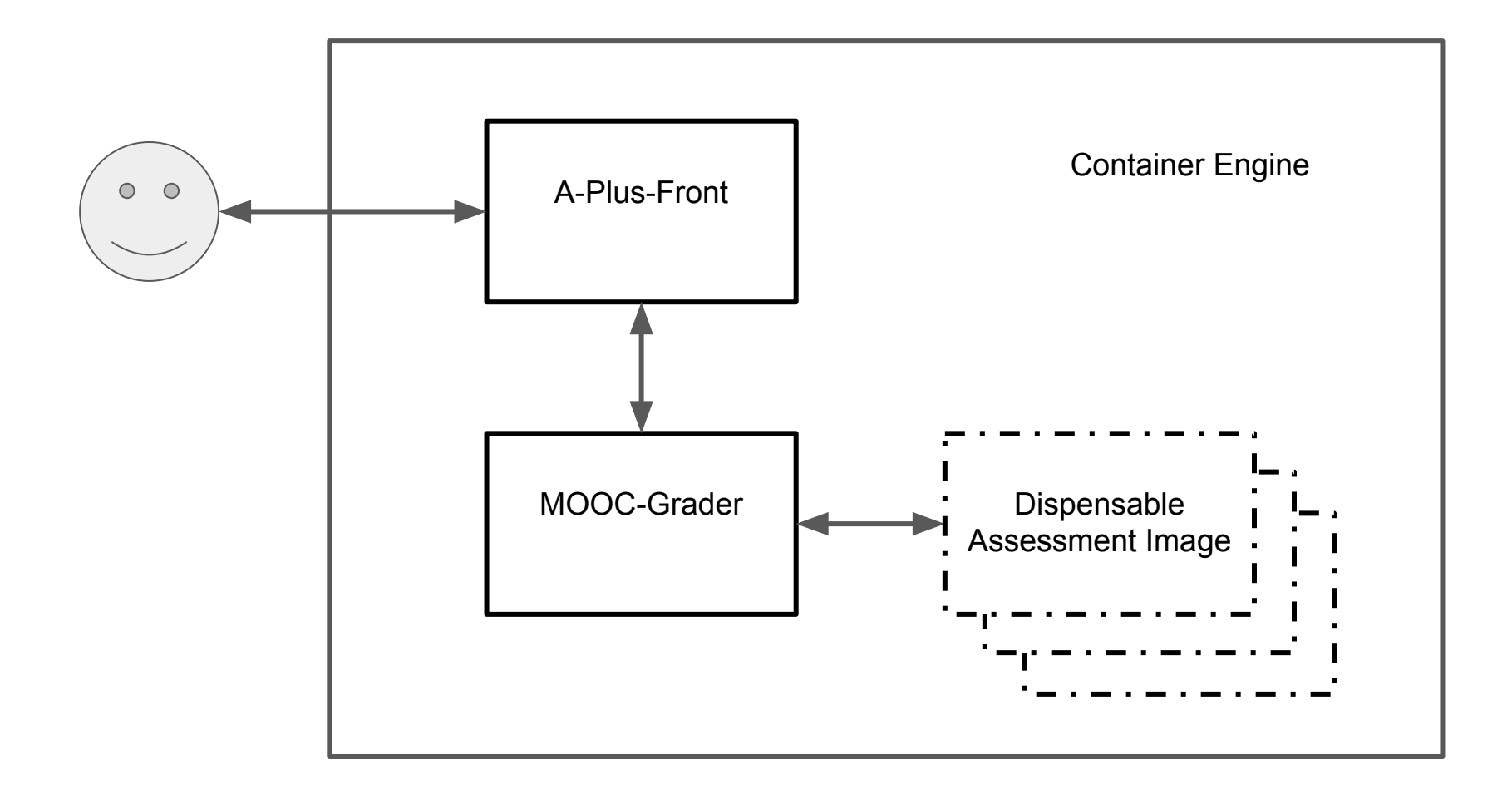

### Container images

<https://hub.docker.com/u/apluslms/>

See examples and build your custom images as required.